**МИНИСТЕРСТВО НАУКИ И ВЫСШЕГО ОБРАЗОВАНИЯ РОССИЙСКОЙ ФЕДЕРАЦИИ МИНИСТЕРСТВО ОБРАЗОВАНИЯ И НАУКИ РЕСПУБЛИКИ ТАДЖИКИСТАН МЕЖГОСУДАРСТВЕННОЕ ОБРАЗОВАТЕЛЬНОЕ УЧРЕЖДЕНИЕ ВЫСШЕГО ОБРАЗОВАНИЯ «РОССИЙСКО-ТАДЖИКСКИЙ (СЛАВЯНСКИЙ) УНИВЕРСИТЕТ»**

«Утверждаю» Декан естественнонаучного факультета **ИЛУЧНЫЙ** Махмадбегов Р. С. 2023 г.

# **Рабочая программа учебной дисциплины**

**ИНТЕРНЕТ ПРОГРАММИРОВАНИЕ (продвинутый курс)**

**Направление подготовки 09.04.03 «Прикладная информатика»**

**Профиль: «Прикладная информатика в экономике»**

**Уровень подготовки - магистратура**

**Форма обучения - очная**

**Душанбе - 2023**

Рабочая программа составлена в соответствии с требованиями федерального государственного образовательного стандарта высшего образования, утвержденного приказом Министерства образования и науки РФ о т 19 сентября 2017 г. № 916

При разработке рабочей программы учитываются

• требования работодателей, профессиональных стандартов по направлению / специальности (при наличии) (для общепрофессиональных и профессиональных дисциплин);

• содержание программ дисциплин/модулей, изучаемых на предыдущих и последующих этапах обучения;

• новейшие достижения в данной предметной области.

Рабочая программа обсуждена на заседании кафедры информатики и ИТ, протокол № 1 от 28 авг уста 2023 г.

Рабочая программа утверждена УМС естественнопаучного факультета, протокол № 1от 29 августа 2023 г.

Рабочая программа утверждена Ученым советом естественноваучного факультета, протокол № I от 29 августа 2023 i .

Заведующий кафедрой, к.ф.-м.н., доцент-

Зам. председателя УМС факультета, к.т.н.

Разработчик, к.ф.-м.н., доцент-

Лешукович А.И. Абдулхаева Ш.Р. Кабилов М.М.

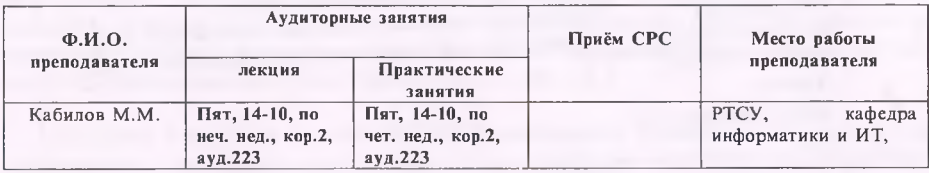

#### **I. ЦЕЛИ И ЗАДАЧИ ИЗУЧЕНИЯ ДИСЦИПЛИНЫ**

Программа дисциплины «Интернет программирование» составлена в соответствии с требованиями ФГОС ВПО к структуре и результатам освоения основных образовательных программ магистратуры по профессиональному циклу по направлению подготовки 09.04.03 - «Прикладная информатика» для магистров. Дисциплина посвящена изучению теоретических основ, практических методов и средств создания веб-приложений. Рассматриваются особенности создания динамических сайтов с использованием языков HTML5, РНР и технологий CSS3.

**1.1. Целями изучения дисциплины** являются получение студентами теоретических знаний и практических навыков работы с современными Интернет технологиями, методами и инструментальными средствами, применяемыми для разработки интернеториентированных информационных систем. А так же создания интернет сайтов, наполненных актуальным и динамически изменяющимся контентом. Применение технологий разработки приложений, ориентированных на работу с Интернет позволит полностью использовать преимущества распределенных данных.

#### **1.2. Задачи изучения дисциплины** заключаются в следующем:

- формирование у студентов общего кругозора в области современных интернет технологий и их приложений;
- овладение навыками создания сайтов;
- изучение основ веб-программирования;
- применение приобретенных знаний в практике профессиональной деятельности.

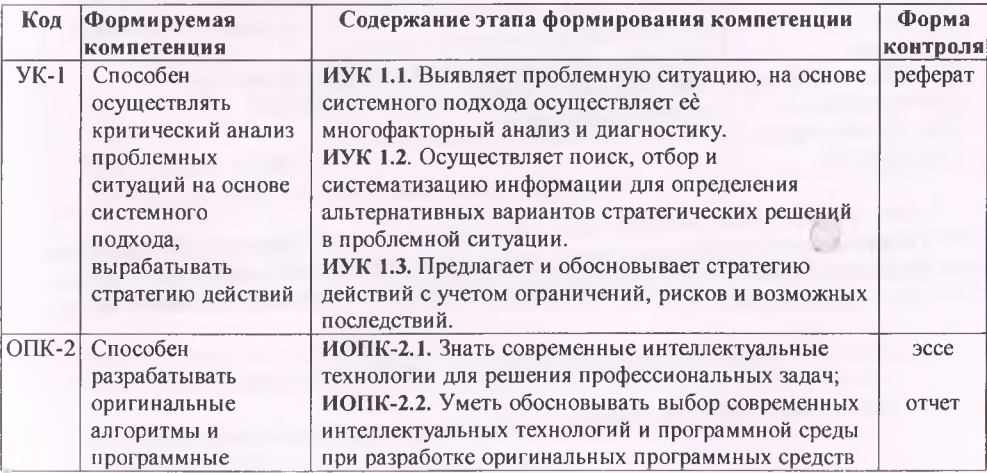

## **1.3.В результате освоения дисциплины «Интернет программирование» у обучающихся формируются следующие компетенции:**

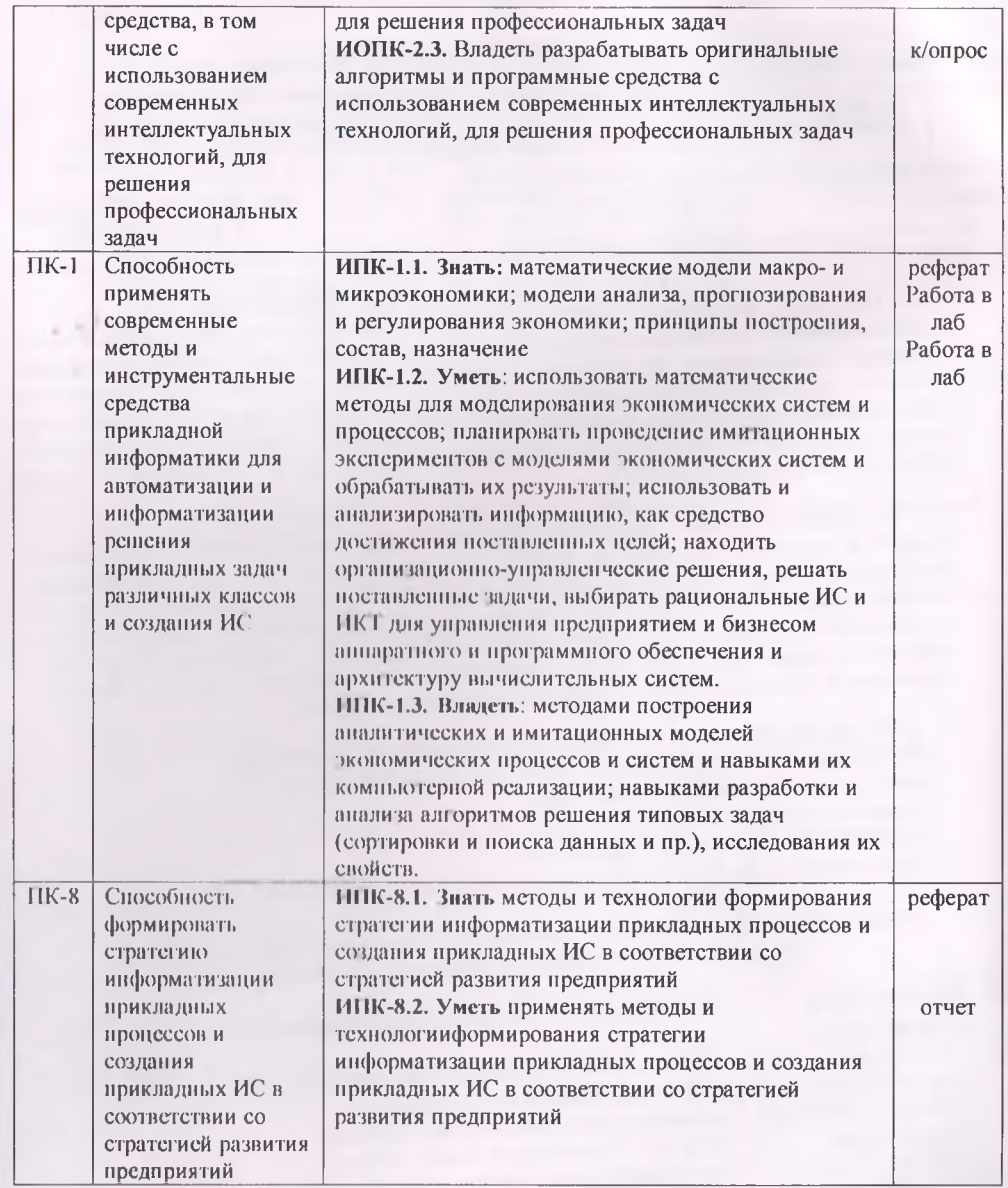

Для формирования вышеуказанных компетенций в рамках дисциплины «Интернет программирование» применяются методы активного и интерактивного обучения. Учебным планом предусмотрены 16 часов интерактивных занятий (6 часов лекции и 10 часов контроль самостоятельной работы).

# 2. МЕСТО ДИСЦИПЛИНЫ В СТРУКТУРЕ ООП

2.1. Цикл (раздел) ООП, к которому относится данная дисциплина (модуль)

Согласно учебному плану направления подготовки 09.04.03 «Прикладная информатика», дисциплина «Интернет-программирование» изучается в течение двух семестров и относится к вариативной части профессионального цикла. Она разбита на следующие основные блоки: технология Интернет - программирования; технология РНР; программирование распределенных приложений баз данных.

**2.2. Связь с другими частями ОПОП бакалавриата (дисциплинами, модулями, практиками).** Требования к «входным» знаниям, умениям, готовностям обучающегося, приобретенных в результате освоения предшествующих дисциплин (модулей), практик и необходимая для освоения данной дисциплины:

 $T_0$ блица 1

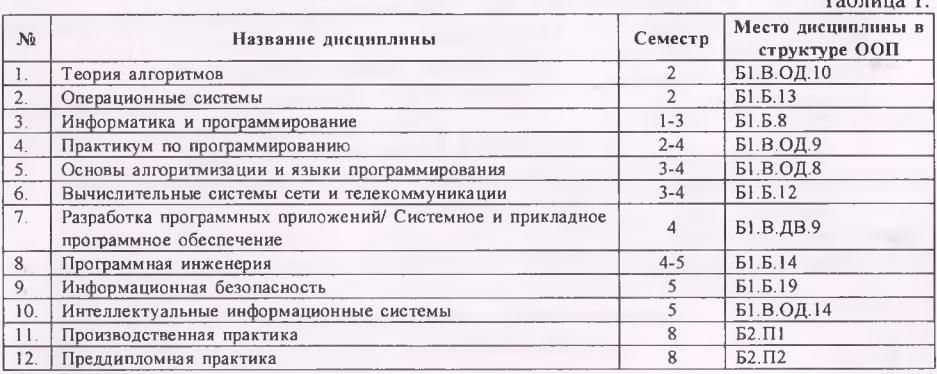

При освоении данной дисциплины необходимы умения и готовность («входные» знания) обучающегося по дисциплинам 1-12, указанных в таблице 1.

#### **3. СТРУКТУРА И СОДЕРЖАНИЕ ДИСЦИПЛИНЫ**

**Объем дисциплины** «Интернет программирование» составляет 4 зачетных единиц, всего 144 часа, из которых: лекции - 10 часов, практические занятия-18 часов, КСР - 12 часов, всего часов аудиторной нагрузки - 28 часов, в том числе в интерактивной форме 6 часов (2 ч.- лекции, 4 ч. - контроль самостоятельной работы), самостоятельная работа - 76 часов.

Экзамен на 3 семестре.

#### **3.1 Структура и содержание теоретической части курса**

#### **Лекционные занятия (10 час.)**

#### **Тема 1. Язык HTML5.**

Структурные элементы. Теги вставка, аудио, видео.

#### **Тема 2. Формы в HTML5**

Простая и сложная формы. Основные теги форм. Атрибуты тега ввода. Значения атрибута type. Обычные и раскрывающие списки. Поля для ввода многострочного текста.

**Тема** 3. **Технология** CSS3. Новые селекторы. Фон. Прозрачный цвет. Градиенты. Закруглённые рамки. Собственные шрифты. Тени. Трансформации. Анимация.

#### **Тема 4. Язык программирования РНР.**

Свойства РНР. Обзор версий. Операторы языка.

#### **Тема 5. Система Denwer.**

Установка и её использование. Примеры веб-страниц с использованием языка РНР.

#### **3.2 Структура и содержание практической части курса**

Структура и содержание практической части курса включает в себя тематику и содержание практических занятий и семинаров.

## **Практические занятия (18 час.)**

**Занятие** № **1.** Структурные элементы. Вставка аудио, видео Теги языка **HTML5 (2 ч.) Занятие № 2.** Простая и сложная формы. Основные теги форм. Атрибуты тега ввода. Значения атрибута type. Обычные и раскрывающие списки. Поля для ввода многострочного текста **(2 ч.)**

**Занятие** № 3. Новые селекторы. Фон. Прозрачный цвет. Градиенты. Закруглённые рамки. Собственные шрифты. Тени. Трансформации. Анимация (2 ч.)

**Занятие № 4.** Свойства **РНР.** Обзор версий. Операторы языка. **(2 ч.)**

**Занятие** № 5. Установка и её использование. Примеры веб-страниц с использованием языка РНР (2 ч.)

**3.3 Структура и содержание КСР (12 час.)**

**Занятие** 1. Язык HTML5 (2 ч.)

**Занятие** 2. Формы в HTML5 (2 ч.)

**Заня тие** 3. Технология CSS3 (2 ч.)

**Занятие 4.** Язык прог раммирования РНР (2 ч.)

**Занятие** 5. Система Denwer (4 ч.)

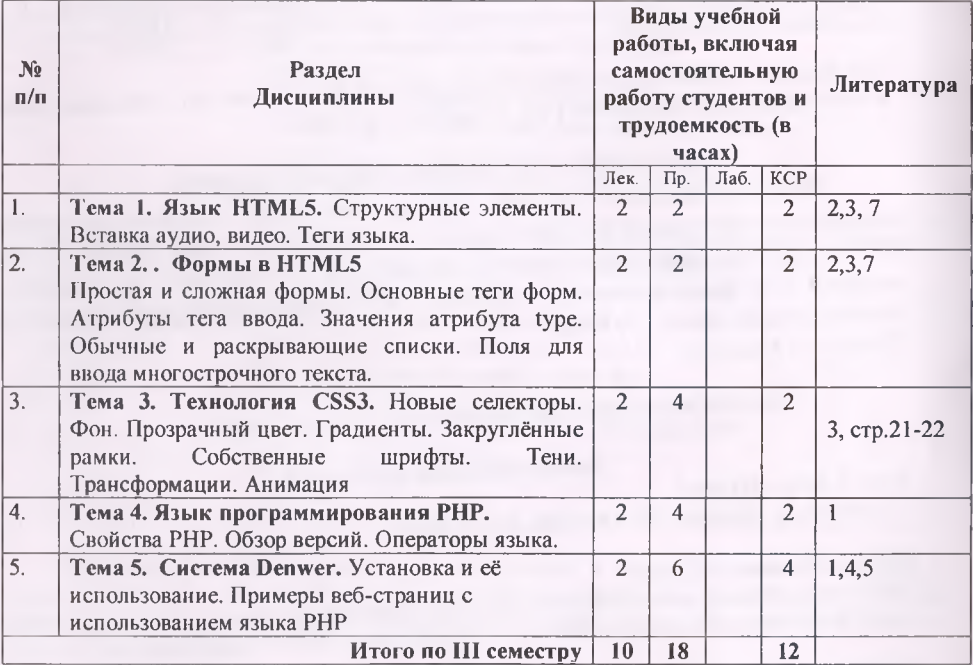

# **4. УЧЕБНО-МЕТОДИЧЕСКОЕ ОБЕСПЕЧЕНИЕ САМОСТОЯТЕЛЬНОЙ РАБОТЫ ОБУЧАЮЩИХСЯ**

**4.1. План-график выполнения самостоятельной работы по дисциплине ИП**

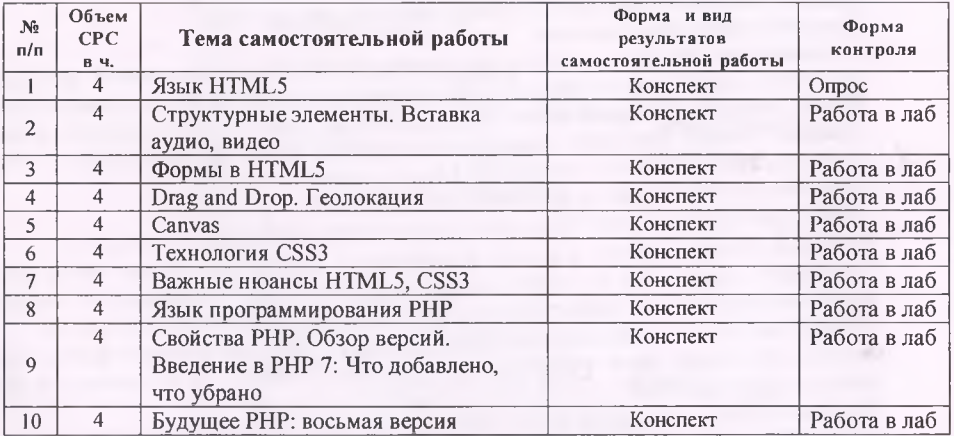

#### **4.2. Характеристика заданий для самостоятельной работы и методические рекомендации по их выполнению**

Для выполнения задания, прежде всего, необходимо ознакомиться и изучить основные положения теоретических материалов соответствующей темы из литературных источников. Они указаны в разделе 3 «Содержание и структура дисциплины».

#### **4.2.1. Проектирование веб-сайта с учетом РНР сценарии.**

Задача: Создании сценарии РНР: операции со строками.

Тема: по выбору обучающегося.

Методические указания. Язык РНР поддерживает большое количество операций, связанных с обработкой строк. Для объединения (конкатенации) нескольких строк в одну следует использовать символ "." Для преобразования любых других типов в строку и наоборот следует использовать оператор преобразования типов, например  $s = (string) 3.1415$ ; или  $s = (float)$  "3.1415"; Чаще использовать комментарии.

**<?php**

**//Объявление строки**

**\$sl-'abcdef';**

**//Объединение двух строк**

**\$s2=\$sl."ghi";**

**//Сравнение двух строк**

**if (strcmp(\$s2, "abcdefghi")==0)**

**echo "строка s2 равна 'abcdefghi"'."<br/>";**

**//Преобразование строки в верхний регистр**

**echo "Преобразование si в верхний регистр: ".**

**strtoupper(\$s 1). "<br/>";**

**//Значение длины строки**

**echo "Длина строки si = ". strle.(\$s2)."<br/>";**

**//Преобразование целочисленного типа к строке;**

**\$зЗ="длина sl=".(string)strlen(\$sl)."; длина s2=".(string)strlen(\$s2); echo \$s3."<br/>";**

**//Перевод строки в числовой формат**

**echo "14.8 - 7.1 = ".(string)((float)"14.8" - (float)"7.1");**  $\gamma$ 

#### 4.2.2. Проектирование веб-сайта с учетом технологии CSS.

Задача: Создание каркаса сайта с учетом внешнего описания стиля. Тема: по выбору обучающегося.

Методические указания. Ссылка на описание стиля, расположенное за пределами документа, осуществляется при помощи элемента LINK, который размещают в элементе HEAD. Внешнее описание может представлять из себя файл, содержание которого описание стилей. Описание стилей в этом файле будет по синтаксису в точности совпадать с содержанием элемента STYLE.

Приведем пример ссылки на внешнее описание стилей:

<link type="text/css" rel="stylesheet" href="http://kuku.ru/my css.css">

Важными здесь являются значения атрибутов rel и type. Rel обязан иметь значение "stylesheet". Туре может принимать значения: "text/css" или "text/javascript". Второй тип описания стилей введен Netscape. Его мы в данном учебном курсе не обсуждаем.

Aтрибут href задает универсальный локатор ресурса (URL) для внешнего файла описания стилей. Это может быть ссылка на файл с любым именем, а не только на файл с расширением \*.css.

Приведем HTML-документ, где основными элементами являются блоки описываемые  $r$  rerom  $\langle$  div $\rangle$ .

```
<html>
El<head>
 <meta http-equiv="Content-Type" content="text/html; charset=utf-8">
 <link href="css/style F.css" type="text/css" rel="stylesheet">
 <title>Плавающие элементы</title>
</head>
\triangle <body>
     <div id="wrapper">
         <div id="header"></div>
          <div id="sidebarL">Lorem ipsum dolor sit amet, consectetur a
          <div : d="s:debarR">In sagittis blandit dictum. Donec eros to
         <div id""content">Vestibulum sit amet tortor risus. Mauris e
          <div class="clear"></div>
         <div id="footer"></div>
     </div>
 </body>
 </html>
```
Ниже приведено содержимое файла style F.css, которое находится в папке css.

#wrappor( width:800px; outline: ipx solid #coccoc; padding: 10px; margin: 0 auto:

J.

#header { height: 77px: background-color: #F8AC18; margin-bottom: 12px;  $\mathbf{F}$ 

# #sidebarL ( background-color:#EBEBEB: margin-bottom:12px; width:150px; float:left:  $\mathbf{F}$

#sidebarR { background-color: #EBEBEB: margin-bottom: 12px; width:150px; float:right:  $\mathbb{R}$ 

#content { background-color: #C5161D; margin: 0 160px 12px 160px; width:480px;  $\mathbf{y}$ 

#footer { e height: 77px; background-color:#111111; margin-bottom:12px; ,

.clear { clear:both;

# 5. СПИСОК УЧЕБНОЙ ЛИТЕРАТУРЫ И ИНФОРМАЦИОННО-МЕТОДИЧЕСКОЕ ОБЕСПЕЧЕНИЕ ДИСЦИПЛИНЫ

# 5.1. Основная литература

- 1. Тузовский А.Ф. Проектирование и разработка web-приложений: учеб. Пособие для академического бакалавриата/А.Ф. Тузовский.— Москва: Издательство Юрайт, 2019. — 218 с.
- 2. *Тузовский, А. Ф.* Объектно-ориентированное программирование[Текст): учебное пособие для прикладного бакалавриата / А. Ф. Тузовский. — Москва: Издательство Юрайт, 2019. — 206 с.
- 3. Столбовский Д.Н. Основы разработки Web-приложений на ASP.NET [Электронный ресурс] / Д.Н. Столбовский. — Электрон, текстовые данные. — М. : Интернет-Университет Информационных Технологий (ИНТУИТ), 2016. — 375 с. — 978-5-94774-991-5. — Режим доступа: [http://ww w. iprbookshop.ru/52193 .html](http://ww_w._iprbookshop.ru/52193_.html)
- 4. Основы Web-технологий [Электронный ресурс] : учебное пособие / П.Б. Храмцов [и др.]. — Электрон, текстовые данные. — Москва, Саратов: Интернет-Университет Информационных Технологий (ИНТУИТ), Вузовское образование, 2017. — 375 с. — 978-5-4487-0068-2. — Режим доступа: http://www.iprbookshop.ru/67384.html
- 5. Кириченко А.В. HTML5+CSS3. Основы современного web-дизайна [Электронный ресурс] / А.В. Кириченко, А.А. Хрусталев. — Электрон, текстовые данные. — СПб. : Наука и Техника, 2018. — 352 с. — 978-5-94387- 750-6. — Режим доступа: <http://www.iprbookshop.ru/78105.html>
- 6. Кириченко А.В. Динамические сайты на HTML, CSS, Javascript И Bootstrap. Практика, практика и только практика [Электронный ресурс] / А.В. Кириченко, Е.В. Дубовик. — Электрон, текстовые данные. — СПб. : Наука и Техника, 2018. — 272 с. — 978-5-94387-763-6. — Режим доступа: http://www.iprbookshop.ru/77578.html

## 5.2. Дополнительная литература

- 1. HTML, CSS, SCRATCH, PYTHON. Моя первая книга по программированию [Электронный ресурс] / С.В. Голиков [и др.]. — Электрон, текстовые данные. — СПб. : Наука и Техника, 2018. — 336 с. — 978-5-94387-754-4. — Режим доступа: <http://www.iprbookshop.ru/78106.html>
- 2. Адамс Д.Р. Основы работы с XHTML и CSS [Электронный ресурс] / Д.Р. Адамс, К.С. Флойд. — 2-е изд. — Электрон, текстовые данные. — М. : Интернет-Университет Информационных Технологий (ИНТУИТ), 2016. — 567 с. — 2227- 8397. — Режим доступа: <http://www.iprbookshop.ru/73699.html>
- 3. Бурков А.В. Проектирование информационных систем в Microsoft SQL Server 2008 и Visual Studio 2008 [Электронный ресурс] / А.В. Бурков. — Электрон, текстовые данные. — М. : Интернет-Университет Информационных Технологий (ИНТУИТ), 2016. — 310 с. — 2227-8397. — Режим доступа: <http://www.iprbookshop.ru/52166.html>
- 4. Петрунина Е.Б. Лабораторные работы по теме «Основы HTML» [Электронный ресурс] : учебно-методическое пособие / Е.Б. Петрунина. — Электрон, текстовые данные. — СПб. : Университет ИТМО, Институт холода и биотехнологий, 2013. -25 с. — 2227-8397. — Режим доступа: [http://www'.iprbookshop.ru/67240.html](http://www)
- 5. Гаевский А.Ю., Романовский В.А. Самоучитель Веб-страниц и веб-сайтов. Санкт-Петербург, «Технолоджи-3000», 2012.
- М.М. Лабораторный практикум по дисциплине мировые информационные системы. Душанбе, РТСУ, 2012, 90 с.
- 7. Строганов А.С. РНР. Ваш первый сайт с использованием РНР-скриптов. Москва, *«ДИАЛОГ-МИФИ»,* 2012, 288 с.
- 8. Стивен Хольцнер РНР в примерах. Пер. с англ. М.: ООО «Бином-Пресс», 2012, 352 с.
- 9. Кабилов М.М. Лабораторный практикум по основам информационных систем в экономике. 2011, 74 с.
- 10. Квинт И. HTML, XHTML и CSS на 100%.— СПб.:— Питер, 2010.— 384 с. **5.3. Перечень ресурсов информационно-телекоммуникационной сети «Интернет»**

- **11. [https://bloq.m vrusakoV.ru/htm l5.htrnl](https://bloq.mvrusakoV.ru/html5.htrnl) Михал Русаков HTML5, CSS3**
- 12. Север Apache. Источник: <http://apache.ru>
- 13. Руководство по РНР Источник: <http://www.ru.php.net/manual/manual.php3>
- 14. Учебник РНР. Источник: <http://softtime.ru>
- 15. Сервера WAMP и ХАМРР. Источник: <http://apachefriends.org>

# 16. Документация фирмы Microsoft. Источник: <http://office.microsoft.com/ru-ru/>

# **5.4. Перечень информационных технологий и программного обеспечения**

Используются лицензионное программное обеспечение ОС Windows-7 и программное обеспечение Denwer..

#### **6. МЕТОДИЧЕСКИЕ УКАЗАНИЯ ПО ОСВОЕНИЮ ДИСЦИПЛИНЫ**

В ходе изучения дисциплины «Интернет программирование» магистры могут посещать аудиторные занятия (лекции, лабораторные занятия, практические занятия, консультации). Особое место в овладении частью тем данной дисциплины может отводиться самостоятельной работе, при этом во время аудиторных занятий могут быть рассмотрены и проработаны наиболее важные и трудные вопросы по той или иной теме дисциплины, а второстепенные и более легкие вопросы, а также вопросы, специфичные для направления подготовки, могут быть изучены студентами самостоятельно. В соответствии с учебным планом направления подготовки процесс изучения дисциплины может предусматривать проведение лекций, практических занятий, консультаций, а также самостоятельную работу студентов. Обязательным является проведение практических занятий в специализированных компьютерных аудиториях, оснащенных подключенными к центральному серверу терминалами или персональными компьютерами.

# **7. ОЦЕНОЧНЫЕ СРЕДСТВА ДЛЯ ТЕКУЩЕГО КОНТРОЛЯ УСПЕВАЕМОСТИ, ПРОМЕЖУТОЧНОЙ АТТЕСТАЦИИ ПО ИТОГАМ ОСВОЕНИЯ ДИСЦИПЛИНЫ И УЧЕБНО-МЕТОДИЧЕСКОЕ ОБЕСПЕЧЕНИЕ САМОСТОЯТЕЛЬНОЙ РАБОТЫ СТУДЕНТОВ**

Промежуточная аттестации осуществляется: для зачета - контрольная работа и опрос. Экзамен проводится в форме тестирования.

Текущий контроль студентов осуществляется путем защиты лабораторных работ, выполнения задания, обсуждения теоретических вопросов

Контролирующие материалы по дисциплине содержат:

Контрольные вопросы и задания для текущего контроля знаний по дисциплине. Тестовые задания для промежуточного контроля знаний по дисциплине.

#### **8. МАТЕРИАЛЬНО-ТЕХНИЧЕСКОЕ ОБЕСПЕЧЕНИЕ ДИСЦИПЛИНЫ**

Для реализации дисциплины при кафедре информатики и ИС РТСУ имеются 4 компьютерных класса, 2 из которых обеспеченны электронными досками.

## **КОНТРОЛЬНЫЕ ЗАДАНИЯ И ВОПРОСЫ ДЛЯ ТЕКУЩЕГО КОНТРОЛЯ ЗНАНИЙ ПО ДИСЦИПЛИНЕ (ДЛЯ ТЕКУЩЕЙ АТТЕСТАЦИИ И КОНТРОЛЯ САМОСТОЯТЕЛЬНОЙ РАБОТЫ)**

- 1. Язык HTML. Основные особенности языка.
- 2. HTML-документ необычный текстовый документ.
- 3. Различия в аппаратном обеспечении. Выбор личных предпочтений.
- 4. Просмотр HTML-документов в различных браузерах.
- 5. Инструменты для создания и редактирования HTML-документов.
- 6. Коды и теги.
- 7. Теги используемые для создания простых HTML-документов.
- 8. Просмотр HTML-документов. Создание заголовков.
- 9. Использование стилей форматирования для выделения текста.
- 10. Организация абзацев. Прерывание строки. Цвет текста.
- 11. URL-адрес. Запись URL-адресов.
- 12. Гиперссылка. Тег гиперссылки.
- 13. Создание ссылок на локальные документы.
- 14. Задание ссылок на фрагменты документа.
- 15. Задание ссылок, указывающих на ресурсы Сети.
- 16. Списки. Маркированные списки. Нумерованные списки.
- 17. Создание списков определений. Вложенные списки.
- 18. HTML-таблицы. Теги заголовок, строк и данных.
- 19. Выравнивание в таблицах. Настройка размеров столбцов и строк.
- 20. Создание сложных таблиц с рамками.
- 21. Ширина таблиц и выравнивание.
- 22. Использование HTML-таблиц при создании Wcb-страниц.
- 23. Формирование таблиц с помощью тега <PRE>.
- 24. Встроенные изображения. Альтернативный текст.
- 25. Выравнивание изображений. Атрибут ISMAP.
- 26. Использование изображений в качестве гиперссылок.
- 27. Миниатюрные копии изображений. Изображение, используемое в качестве фона.
- 28. Формы. Создание простых форм.
- 29. Создание сложных форм. Использование форм-бланков, флажков и переключателей.
- 30. Обычные и раскрывающиеся списки.
- 31. Создание кадров.
- 32. Создание более сложной структуры кадров.
- 33. Технология CSS. Теги стилей. Виды сохранения стилей.
- 34. Язык РНР. Основные понятия языка.
- 35. Операторы языка РНР.
- 36. Функции языка РНР.
- 37. Отображение данных формы.
- 38. Использование строковых функций.
- 39. Форматирование строк.
- 40. Преобразование данных (в строки и из строк).
- 41. Создание массивов.
- 42. Модификация элементов массива.
- 43. Удаление элементов массива.
- 44. Перебор элементов массива.
- 45. Функции для работы с массивами.
- 46. Сортировка массивов.
- 47. Навигация по массивам.
- 48. Преобразование строк в массивы и наоборот.
- 49. Извлечение переменных из массивов.
- 50. Слияние и разделение массивов.
- 51. Сравнение массивов.
- 52. Обработка данных в массивах.
- 53. Многомерные массивы.
- 54. Создание собственных функций.
- 55. Передача данных в функцию.
- 56. Функции с переменным количеством аргументов.
- 57. Функции, возвращающие значение.
- 58. Функция, возвращающая массив.
- 59. Использование функции списков (list(.,.,.)).
- 60. Локальные и глобальные переменные.
- 61. Статические переменные.
- 62. Вложенные функции.
- 63. Вложенные файлы.
- 64. Отображение данных формы.
- 65. Организация полей форм в массивы.
- 66. Приложение из одной страницы.

#### **Задания**

**Задание 1.** *Создание HTML-документов с учетом атрибуты тегов форматирования, гиперссылок и тело документа.*

**Задание 2.** *Создание HTML-документов с учетом атрибуты тегов вставка изображений, таблиц и списков.*

**Задание 3.** *Создание HTML-документов с учетом атрибуты тегов форм.*

**Задание 4.** *Создание HTML-документов с учетом технологии CSS.*

**Задание 5.** *Создание РНР-сценарии: констант и переменные, типы данных, преобразование типов.*

**Задание 6.** *Создание РНР-сценарии: операторы языка РНР.*

**Задание 7.** *Создание РНР-сценарии: функции обработки строк.*

**Задание 8.** *Создание РНР-сценарии: массивы.*

**Задание 9.** *Создание РНР-сценарии: собственные функции.*

**Задание 10.** *Создание РНР-сценарии: вложенные функции и файлы.*

**Задание 11.** *Создание РНР-сценарии: создание, открытые, чтение и закрытые файлов.*

**Задание 12.** *Создание РНР-сценарии:работа с базами данных.*